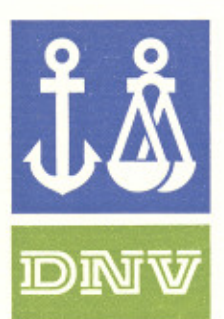

# **DET NORSKE VERITAS**

### CERTIFICADO DEL SISTEMA DE GESTIÓN

(MANAGEMENT SYSTEM CERTIFICATE)

Certificado nº 2625-2005-AO-BAR-ENAC

Se certifica que el sistema de gestión de la compañía (This is to certify that the management system of)

## SPETEL GALICIA, S.L.

Vigo

es conforme a la norma (complies with the standard):

#### **ISO 9001:2000**

Este certificado es válido para el siguiente campo de aplicación (This certificate is valid for the following scope):

#### SUMINISTRO, INSTALACIÓN Y MANTENIMIENTO DE SISTEMAS DIGITALES DE IMPRESIÓN, SISTEMAS DE COMUNICACIÓN E INFORMÁTICA. (SUPPLY, INSTALATION, AND MAINTENANCE OF DIGITAL PRINTING SYSTEMS AND **COMMUNICATION SYSTEMS AND SOFTWARE).**

Lugar y fecha (Place and date) : Barcelona, 2005-10-31

El cumplimiento de la norma con respecto al alcance indicado ha sido verificado por el auditor jefe de DNV (The compliance to the standard with respect to the scope indicated has been verified by the DNV lead auditor) Luís Alejandre Moysi

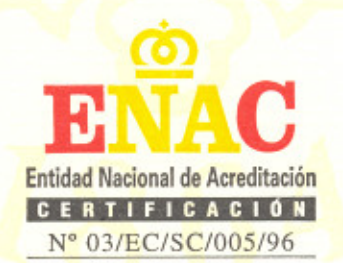

Este certificado es válido hasta (This certificate is valid until): 2008-10-28

Unidad acreditada (Accredited Unit) DET NORSKE-VERITAS ESPAÑA

Julio Hernández San Pedro

La no satisfacción de las condiciones expuestas en el Apéndice a este certificado dará lugar a la invalidación del mismo. La validez de este certificado está sujeta a revisiones periódicas - como minimo anuales - y a la revisión completa del sistema con periodicidad trienal. (Lack of fulfillment of conditions as set out in the Appendix may render this certificate invalid. The validity of this certificate is subject to periodical audits - at least annual - and to a complete re-assessment of the system every three years).

DET NORSKE VERITAS ESPAÑA; Garrotxa 10-12; 08820 El Prat de Llobregat, Barcelona; Tel.: +34-93-479 26 00; Fax. +34-93-478 75 78; email: cert@dnv.es